# Package 'SNPchip'

April 16, 2019

<span id="page-0-0"></span>Version 2.28.0

Title Visualizations for copy number alterations

Author Robert Scharpf <rscharpf@jhu.edu> and Ingo Ruczinski

Maintainer Robert Scharpf <rscharpf@jhu.edu>

**Depends**  $R (= 2.14.0)$ 

Imports methods, graphics, lattice, grid, foreach, utils, Biobase, S4Vectors (>= 0.9.25), IRanges, GenomeInfoDb, GenomicRanges, SummarizedExperiment, oligoClasses (>= 1.31.1)

**Suggests** crlmm  $(>= 1.17.14)$ , RUnit

Enhances doSNOW, VanillaICE (>= 1.21.24), RColorBrewer

Description Functions for plotting SNP array data; maintained for historical reasons

License LGPL  $(>= 2)$ 

LazyLoad yes

Collate AllGenerics.R coerce-methods.R xyplot-methods.R grid-functions.R idiogram-functions.R panel-functions.R annotation-functions.R zzz.R

URL <http://www.biostat.jhsph.edu/~iruczins/software/snpchip.html>

biocViews CopyNumberVariation, SNP, GeneticVariability, Visualization

git\_url https://git.bioconductor.org/packages/SNPchip

git\_branch RELEASE\_3\_8

git\_last\_commit b59939b

git\_last\_commit\_date 2018-10-30

Date/Publication 2019-04-15

# R topics documented:

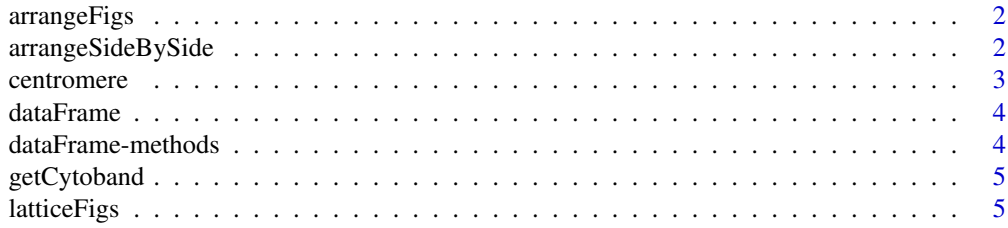

<span id="page-1-0"></span>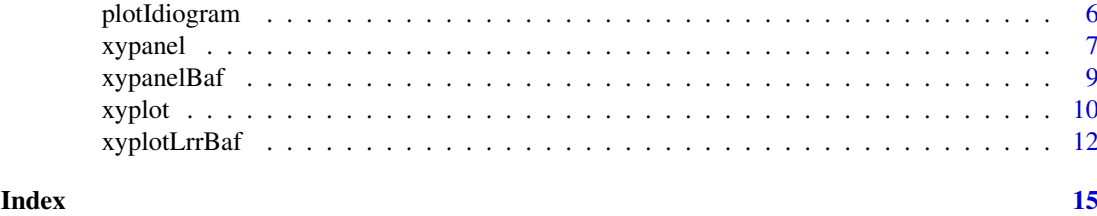

arrangeFigs *Arranging two trellis objects on a grid.*

#### Description

Helper function for arranging multipanel displays of log R ratios and B allele frequencing in a single figure

# Usage

```
arrangeFigs(lattice.figs, ...)
```
# Arguments

lattice.figs A named list ('lrr' and 'baf') of two trellis object. ... ignored

#### Value

nothing

## Author(s)

R. Scharpf

### See Also

latticeFigs, [arrangeSideBySide](#page-1-1)

<span id="page-1-1"></span>arrangeSideBySide *Helper function to arrange two trellis objects side by side on a grid.*

# Description

For visualizing copy number alterations, it is often helpful to plot estimates of copy number along with the corresponding estimate of the B allele frequencies. Creating a trellis object for the copy number estimates and a separate trellis object for the B allele frequencies, this function can be used to arrange the two trellis objects side by side on a grid.

# Usage

```
arrangeSideBySide(object1, object2)
```
#### <span id="page-2-0"></span>centromere 3

# Arguments

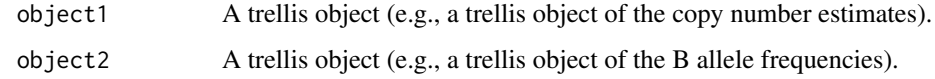

# Author(s)

Rob Scharpf

# See Also

[xypanel](#page-6-1), [xyplot](#page-9-1)

centromere *Coordinates of centromere*

# Description

Extracts coordinates of centromere for a particular chromosome

# Usage

centromere(chromosome, build, verbose=FALSE)

# Arguments

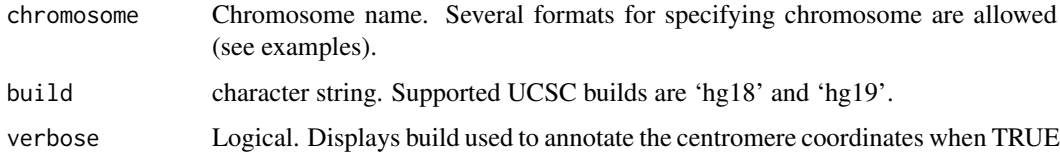

# Value

integer: start and stop coordinates of centromere in basepairs

# Author(s)

R. Scharpf

```
centromere(1, "hg18")
centromere("1", "hg18")
centromere("chr1", "hg18")
centromere(1, "hg19")
centromere("X", "hg18")
```
<span id="page-3-0"></span>

#### Description

Generic function for coercing gSet objects to data.frame as a precursor to plotting with lattice

#### Usage

```
dataFrame(range, data, ...)
```
#### Arguments

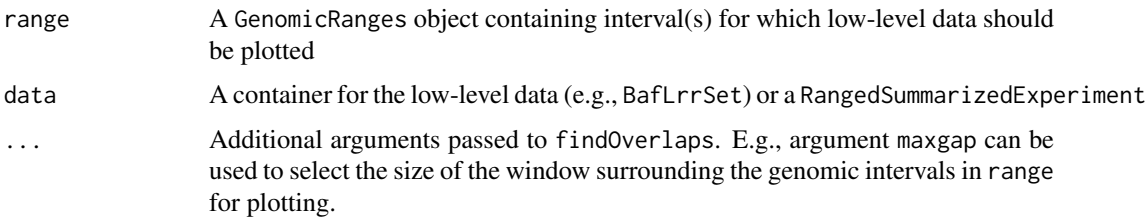

# Value

A data.frame with column labels that depend on the class of data.

#### Author(s)

R. Scharpf

dataFrame-methods *Construct a data.frame from genomic data for plotting*

#### Description

Construct a data. frame of genomic data (log R ratios and BAFs) from a RangedSummarizedExperiment with markers in the interval given by the GRanges object.

# **Methods**

- signature(range = "GRanges", data = "gSet") The argument range is often intervals from a hidden Markov model fit to the genomic data in the data object. gSet-derived classes contain assay data on copy number and allele frequencies.
- signature(range = "GRanges", data = "RangedSummarizedExperiment") The argument range is often intervals from a hidden Markov model fit to the genomic data in the data object. The RangedSummarizedExperiment is assumed to contain log R ratio (lrr) and B allele frequency (baf) assays.

<span id="page-4-0"></span>getCytoband *getCytoband*

#### Description

This function generates a data. frame with the respective cytoband names, chromosomes, Giemsa stain, and the start and end positions. These tables can then be used to plot chromosome idiograms. Currently, cytoband annotation for UCSC genome builds hg18 and hg19 are supported.

## Usage

```
getCytoband(build)
```
# Arguments

build A character string indicating UCSC build ("hg18" or "hg19").

# Value

data.frame

#### Author(s)

Michael Considine

# See Also

[plotIdiogram](#page-5-1)

#### Examples

```
cytoband <- getCytoband("hg19")
cytoband <- cytoband[cytoband$chr == "chr1", ]
plotIdiogram(1, "hg18", cytoband=cytoband, cex.axis=0.6)
```
latticeFigs *Generate trellis objects of log R ratios and B allele frequencies*

#### Description

Generate trellis objects of log R ratios and B allele frequencies

# Usage

```
latticeFigs(gr, data, colors, ...)
```
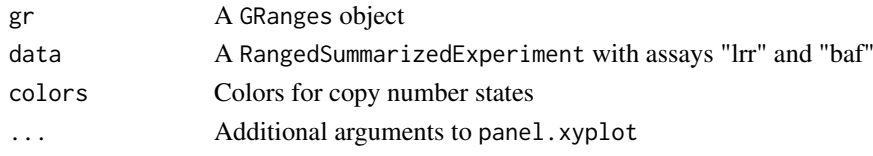

# <span id="page-5-0"></span>Value

A list (length 2) of trellis objects with names 'lrr' and 'baf'.

#### Author(s)

R. Scharpf

<span id="page-5-1"></span>plotIdiogram *Plots idiogram for one chromosome*

# Description

Draw an idiogram for the specified chromosome.

# Usage

```
plotIdiogram(chromosome, build, cytoband, cytoband.ycoords, xlim, ylim=c(0, 2),
new=TRUE, label.cytoband=TRUE, label.y=NULL, srt, cex.axis=1,
outer=FALSE, taper=0.15, verbose=FALSE, unit=c("bp", "Mb"),
is.lattice=FALSE,...)
plotCytoband2(chromosome, build, cytoband, xlim, xaxs="r", new=TRUE,
label.cytoband=TRUE, cex.axis=1, outer=FALSE, verbose=TRUE, ...)
```
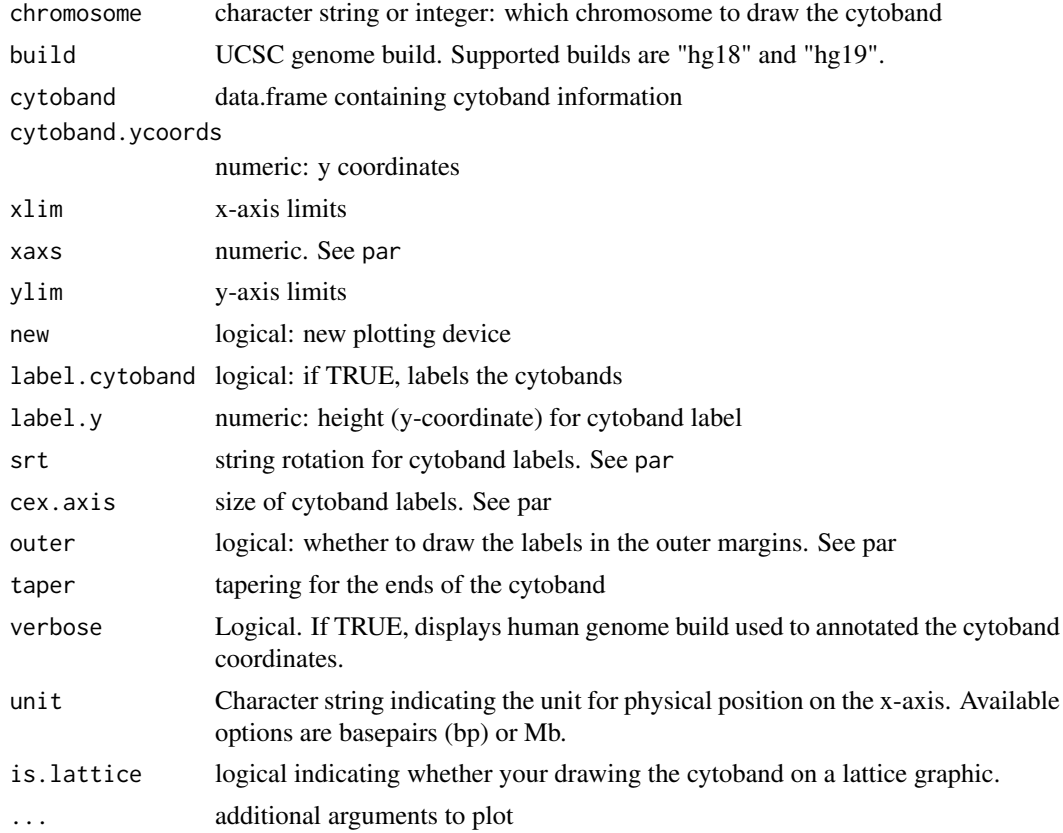

#### <span id="page-6-0"></span>xypanel 7

#### Author(s)

Robert Scharpf and Jason Ting

#### Examples

```
plotIdiogram("1", "hg18")
plotIdiogram("1", "hg19")
plotIdiogram("1", build="hg19", cex=0.8, label.cytoband=FALSE)
## user-defined coordinates
plotIdiogram("1", build="hg19", cex=0.8, label.cytoband=FALSE,
ylim=c(0,1), cytoband.ycoords=c(0.1, 0.3))
library(oligoClasses)
```

```
sl <- getSequenceLengths("hg19")[c(paste("chr", 1:22, sep=""), "chrX", "chrY")]
ybottom <- seq(0, 1, length.out=length(sl)) - 0.01
ytop <- seq(0, 1, length.out=length(sl)) + 0.01
for(i in seq_along(sl)){
chr <- names(sl)[i]
if(i == 1){
plotIdiogram("1", build="hg19", cex=0.8, label.cytoband=FALSE, ylim=c(-0.05,1.05), cytoband.ycoords=c(ybott
     xlim=c(0, max(s1)))}
if(i > 1)plotIdiogram(names(sl)[i], build="hg19", cex=0.8, label.cytoband=FALSE, cytoband.ycoords=c(ybottom[i], ytop
}
}
axis(1, at=pretty(c(0, max(sl)), n=10), labels=pretty(c(0, max(sl)), n=10)/1e6, cex.axis=0.8)
mtext("position (Mb)", 1, line=2)
par(las=1)
axis(2, at=ybottom+0.01, names(sl), cex.axis=0.6)
```
<span id="page-6-1"></span>xypanel *A panel function for plotting copy number versus physical position*

#### Description

A panel function for xyplot for plotting copy number versus physical position.

#### Usage

```
xypane1(x, y, gt, is.snp, range, col.hom = "grey20", fill.hom ="lightblue", col.het = "grey20", fill.het = "salmon", col.np = "grey20",
fill.np = "grey60", show.state=TRUE, state.cex=1, col.state="blue", ..., subscripts)
```
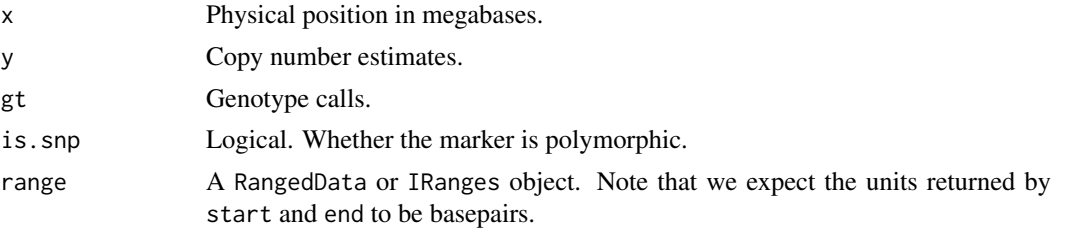

<span id="page-7-0"></span>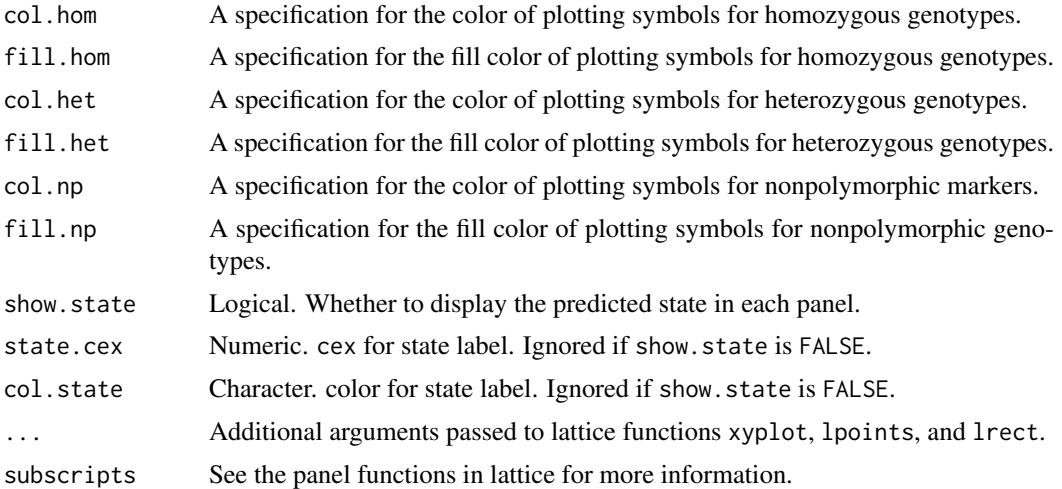

#### Details

The order of plotting is (1) nonpolymorphic markers, (2), homozygous SNPs, and (3) heterozygous SNPs. Stretches of homozygosity should appear as blue using the default color scheme.

#### Note

To make the drawing of the range object border invisible, one can use border="white".

#### Author(s)

R. Scharpf

#### See Also

[xyplot](#page-9-1)

```
## Not run:
if(require("crlmm") && require("VanillaICE") && require("IRanges")){
   library(lattice)
library(oligoClasses)
    data(oligoSetExample, package="oligoClasses")
    oligoSet <- oligoSet[chromosome(oligoSet) == 1, ]
    cn <- copyNumber(oligoSet)/100
    cn <- log2((2^cn)/2)
    gt <- calls(oligoSet)[,]
    ## simulate BAFs
   bf <- rep(NA, length(gt))
    u <- runif(length(gt))
    bf[gt==1 & u > 0.5] < -runif(sum(gt==1 & u > 0.5), 0, 0.05)bf[gt==1 & u <= 0.5] <- runif(sum(gt==1 & u <= 0.5), 0.95, 1)
    bf[gt==2] <- runif(sum(gt==2), 0.45, 0.55)
    bf[900:1200] <- runif(length(900:1200), 0, 0.03)
    gr <- GRanges(paste0("chr", chromosome(featureData(oligoSet))),
                  IRanges(position(oligoSet), width=1))
    cn <- as.matrix(cn)
    bf <- as.matrix(bf)
```
# <span id="page-8-0"></span>xypanelBaf 9

```
dimnames(cn) <- dimnames(bf) <- list(featureNames(oligoSet), sampleNames(oligoSet))
    se <- SnpArrayExperiment(cn=cn,
                             baf=bf,
                             rowRanges=gr,
                             isSnp=rep(TRUE, length(gr)))
   fit \leftarrow hmm2(se)
    g <- as(segs(fit), "GRanges")
xyplot(cn ~ x | range, data=oligoSet, range=g[2], ##range=fit2[1:10, ],
       frame=2e6,
       panel=xypanel, cex=0.3, pch=21, border="blue",
       scales=list(x="free"),
       col.hom="lightblue", col.het="salmon", col.np="grey60",
       fill.np="grey60",
       xlab="Mb")
## if xyplot method is masked by lattice, do
##xyplot <- VanillaICE:::xyplot
}
## End(Not run)
```
<span id="page-8-1"></span>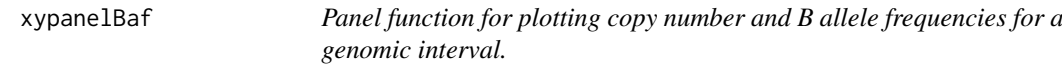

#### Description

Panel function for plotting copy number and B allele frequencies for a genomic interval.

#### Usage

xypanelBaf(x, y, gt, baf, is.snp, range, col.hom = "grey20", fill.hom = "lightblue", col.het = "gre

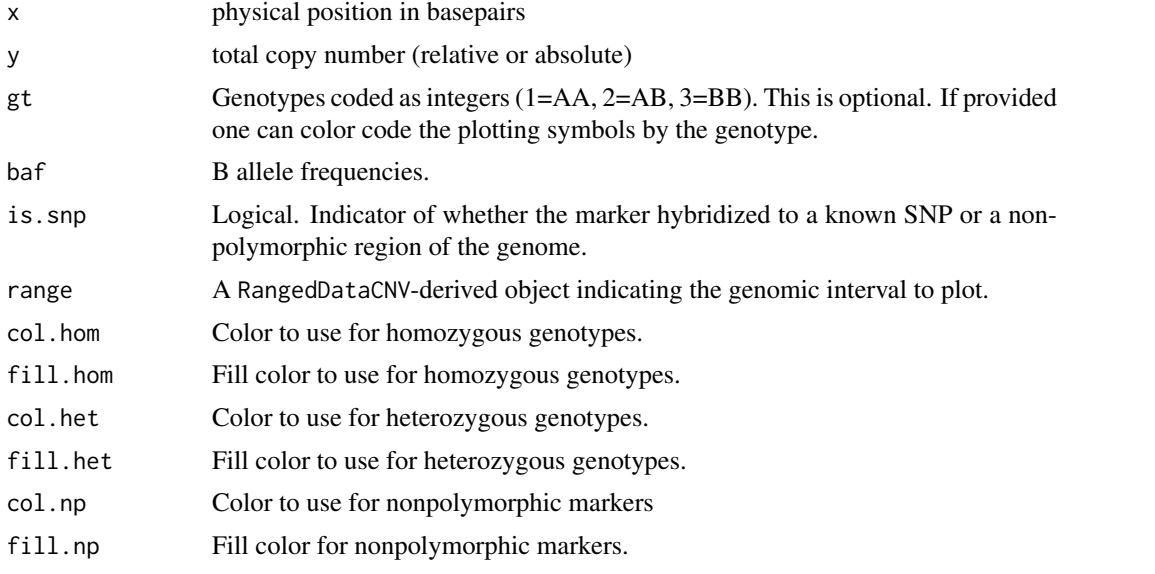

<span id="page-9-0"></span>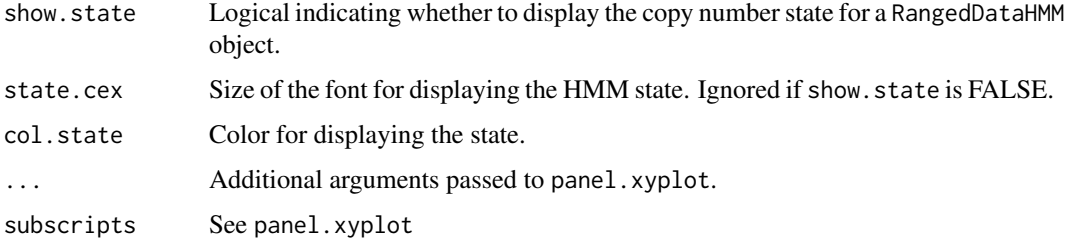

# Details

Function for plotting B allele frequencing and copy number on a trellis display. Intended to be passed to the panel argument of the function xyplotLrrBaf and should not be called directly by the user.

#### Author(s)

R.Scharpf

#### See Also

[xyplotLrrBaf](#page-11-1)

<span id="page-9-1"></span>xyplot *Plot copy number and physical position for a set of genomic intervals.*

# Description

Plot copy number and physical position given by a CNSet object for a set of genomic intervals stored in a RangedDataCVN object.

# Usage

xyplot2(x, data, range, frame=50e3L, ...)

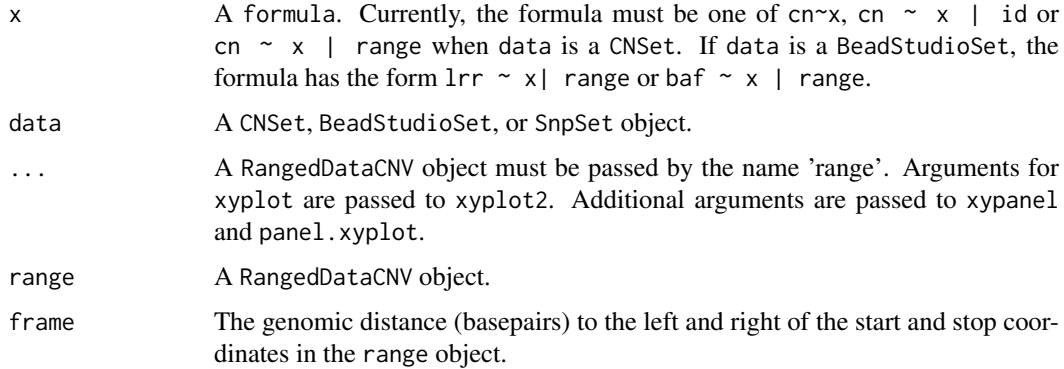

#### <span id="page-10-0"></span>xyplot the contract of the contract of the contract of the contract of the contract of the contract of the contract of the contract of the contract of the contract of the contract of the contract of the contract of the con

#### Details

These functions plot copy number estimates versus physical position. The function is particularly useful for multi-panel displays in which the copy number estimates for a single range of a GRanges object appears in one panel. The size of the multi-panel display depends on the number of ranges (rows) in the GRanges object.

# Value

An object of class trellis.

#### Author(s)

R. Scharpf

#### See Also

[xyplot](#page-9-1), [xypanel](#page-6-1)

To modify the plot appearance from the default, additional arguments can be passed to panel. xyplot, [lpoints](#page-0-0), and [lrect](#page-0-0).

```
## simulated data
library(oligoClasses)
library(IRanges)
library(VanillaICE)
data(oligoSetExample, package="oligoClasses")
## The oligoSnpSet class will likely be deprecated and made defunct
## in a future release. Instead, we favor
## RangedSummarizedExperiment-derived classes defined in VanillaICE
oligoSet <- oligoSet[chromosome(oligoSet) == 1, ]
cn <- copyNumber(oligoSet)/100
cn <- \log 2((2^{\wedge}cn)/2)gt <- calls(oligoSet)[,]
## simulate BAFs
bf <- rep(NA, length(gt))
u <- runif(length(gt))
bf[gt==1 & u > 0.5] <- runif(sum(gt==1 & u > 0.5), 0, 0.05)
bf[gt==1 & u <= 0.5] <- runif(sum(gt==1 & u <= 0.5), 0.95, 1)
bf[gt==2] <- runif(sum(gt==2), 0.45, 0.55)
bf[900:1200] <- runif(length(900:1200), 0, 0.03)
gr <- GRanges(paste0("chr", chromosome(featureData(oligoSet))),
              IRanges(position(oligoSet), width=1))
cn <- as.matrix(cn)
bf < - as.matrix(bf)dimnames(cn) <- dimnames(bf) <- list(featureNames(oligoSet), sampleNames(oligoSet))
se <- SnpArrayExperiment(cn=cn,
                         baf=bf,
                         rowRanges=gr,
                         isSnp=rep(TRUE, length(gr)))
fit \leftarrow hmm2(se)
g <- as(segs(fit), "GRanges")
## To visualize each range in it's own panel surrounded by a
## frame of 2,000,000 bases:
## (here the frames are overlapping, but the method could be
```

```
## applied more generally to a collection of ranges from
## different chromsomes and samples)
xyplot2(cn~x | range, data=oligoSet,
    range=g,
    frame=2e6, panel=xypanel,
    cex=2,
    pch="."
    col.het="salmon",
    fill.het="salmon",
    col.hom="royalblue",
    fill.hom="royalblue",
    state.cex=0.5,
    border="orange", scales=list(x="free"),
    par.strip.text=list(cex=0.5),
    xlab="Mb", ylab=expression(log[2]("copy number")))
```
<span id="page-11-1"></span>xyplotLrrBaf *xyplot lattice function for RangedData and oligoSnpSet objects*

#### Description

For each genomic interval in the ranged data, a plot of the log R ratios and B allele frequencies stored in the oligoSnpSet are plotted.

#### Usage

xyplotLrrBaf(rd, object, frame, ...)

# Arguments

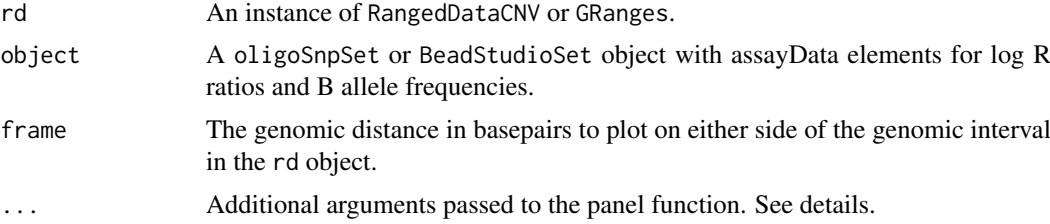

### Details

The xypanelBaf function is a panel function that does the actual plotting of the genomic data.

# Value

A trellis object.

#### Author(s)

R. Scharpf

#### See Also

[xypanelBaf](#page-8-1)

<span id="page-11-0"></span>

#### xyplotLrrBaf 13

```
## Not run:
 library(crlmm)
 library(SummarizedExperiment)
 library(VanillaICE)
 data(cnSetExample, package="crlmm")
 oligoSetList <- BafLrrSetList(cnSetExample[, 1])
 oligoSet <- oligoSetList[[1]]
 cn <- copyNumber(oligoSet)/100
 cn <- log2((2^cn)/2)
 gt <- calls(oligoSet)[,]
 ## simulate BAFs
 bf <- baf(oligoSet)[, ]/1000
 gr <- GRanges(paste0("chr", chromosome(featureData(oligoSet))),
                IRanges(position(oligoSet), width=1))
 cn <- as.matrix(cn)
 bf \leftarrow as.matrix(bf)dimnames(cn) <- dimnames(bf) <- list(featureNames(oligoSet), sampleNames(oligoSet))
 se <- SnpArrayExperiment(cn=cn,
                           baf=bf,
                           rowRanges=gr,
                           isSnp=rep(TRUE, length(gr)))
 fit \leftarrow hmm2(se)
 ##rd <- fit[sampleNames(fit)=="NA19007", ]
 rd <- as(segs(fit), "GRanges")
 ## We're interested in this range
 range <- GRanges("chr8", IRanges(3.7e6, 5.9e6), sample="NA19007")
 index <- subjectHits(findOverlaps(range, rd))
 xyplotLrrBaf(rd[index, ], oligoSetList[[1]], frame=1e6,
         panel=xypanelBaf, cex=0.2,
         scales=list(x=list(relation="free"),
        y=list(alternating=1,
        at=c(-1, 0, log2(3/2), log2(4/2)),labels=expression(-1, 0, log[2](3/2), log[2](4/2)))),
         par.strip.text=list(cex=0.7),
        ylim=c(-3,1),
         col.hom="grey50",
        col.het="grey50",
         col.np="grey20",
         xlab="physical position (Mb)",
        ylab=expression(log[2]("R ratios")),
      key=list(text=list(c(expression(log[2]("R ratios")), expression("B allele freqencies")),
            col=c("grey", "blue")), columns=2))
  ## Or, plot each range of the GRanges instance in a separate panel
 xyplotLrrBaf(rd, oligoSetList[[1]], frame=1e6,
         panel=xypanelBaf, cex=0.2,
         scales=list(x=list(relation="free"),
        y=list(alternating=1,
         at=c(-1, 0, log2(3/2), log2(4/2)),
        labels=expression(-1, 0, log[2](3/2), log[2](4/2)))),
         par.strip.text=list(cex=0.7),
        ylim=c(-3,1),
         col.hom="grey50",
         col.het="grey50",
```
14 xyplotLrrBaf

```
col.np="grey20",
  xlab="physical position (Mb)",
 ylab=expression(log[2]("R ratios")),
key=list(text=list(c(expression(log[2]("R ratios")), expression("B allele freqencies")),
     col=c("grey", "blue")), columns=2))
```
## End(Not run)

# <span id="page-14-0"></span>Index

plotIdiogram, *[5](#page-4-0)*, [6](#page-5-0)

∗Topic aplot plotIdiogram, [6](#page-5-0) xypanelBaf, [9](#page-8-0) ∗Topic color xypanel, [7](#page-6-0) ∗Topic dplot latticeFigs, [5](#page-4-0) xypanel, [7](#page-6-0) xyplot, [10](#page-9-0) ∗Topic hplot arrangeFigs, [2](#page-1-0) arrangeSideBySide, [2](#page-1-0) xyplotLrrBaf, [12](#page-11-0) ∗Topic manip centromere, [3](#page-2-0) dataFrame, [4](#page-3-0) ∗Topic methods dataFrame, [4](#page-3-0) dataFrame-methods, [4](#page-3-0) xyplot, [10](#page-9-0) ∗Topic misc getCytoband, [5](#page-4-0) arrangeFigs, [2](#page-1-0) arrangeSideBySide, *[2](#page-1-0)*, [2](#page-1-0) centromere, [3](#page-2-0) dataFrame, [4](#page-3-0) dataFrame,GRanges,gSet-method *(*dataFrame-methods*)*, [4](#page-3-0) dataFrame,GRanges,RangedSummarizedExperiment-method *(*dataFrame-methods*)*, [4](#page-3-0) dataFrame-methods, [4](#page-3-0) getCytoband, [5](#page-4-0) latticeFigs, [5](#page-4-0) lpoints, *[11](#page-10-0)* lrect, *[11](#page-10-0)* panel.xyplot, *[11](#page-10-0)* plotCytoband2 *(*plotIdiogram*)*, [6](#page-5-0)

```
xypanel, 3, 7, 11
xypanelBaf, 9, 12
xyplot, 3, 8, 10, 11
xyplot2 (xyplot), 10
xyplot2,formula,gSet-method (xyplot), 10
xyplot2,formula,SnpSet-method (xyplot),
        10
xyplotLrrBaf, 10, 12
```